# Prezzo/Sconto:

Dati in input il prezzo di due prodotti, sommarli per trovare il prezzo totale. Se il prezzo supera 3000 €, applicare lo sconto del 5%.

# **Dati in Input Dati in Output**

num2

### num1 ps } Prezzo scontato

# **Analisi del Processo Risolutivo**

- 1. Chiedo in Input il valore di *num1 e num2*.
- 2. Sommo i due valori e assegno il risultato a una variabile temporanea che chiameremo *ris*.
- 3. Verifico se *ris è maggiore o uguale a 3000*
	- Se si: assegno alla variabile temporanea *sconto* il risultato dell'operazione: 5\*ris/100

assegno alla variabile *ps* il valore della differenza tra *ris* e *sconto*. Se no: assegno a *ps* il valore di *ris*.

4. Stampo in Output *ps*.

# **Flow Chart**

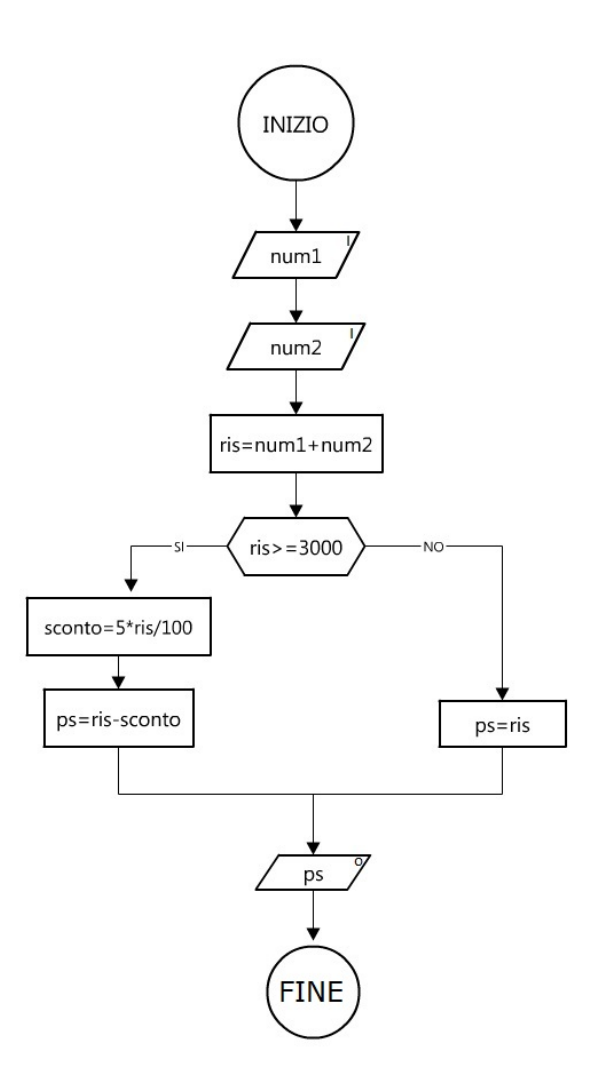

#### **Verifica**

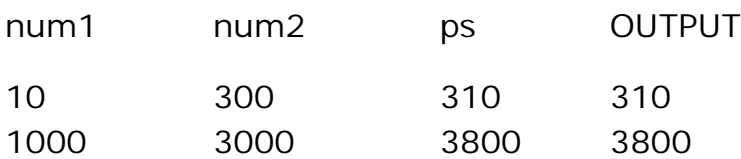

#### **Codifica in un Linguaggio di Programmazione**

```
<html>
    <head>
         <title>Prezzo-Sconto</title>
             <script language="javascript">
             var num1;
             var num2;
             var ris;
             var sconto;
             var ps;//prezzo scontato
             num1=prompt("Inserisci il prezzo del primo articolo")*1;
             num2=prompt("Inserisci il prezzo del secondo articolo")*1;
             ris=num1+num2;
             if (ris>=3000)
               {
                sconto=5*ris/100;
                ps=ris-sconto;
               }
             else
               {
                ps=ris;
               }
             alert(ps);
             </script>
    </head>
    <body>
    </body>
</html>
```